# **МИНИСТЕРСТВО ОБРАЗОВАНИЯ И НАУКИ РОССИЙСКОЙ ФЕДЕРАЦИИ**

## **Федеральное государственное бюджетное образовательное учреждение высшего образования**

«ТОМСКИЙ ГОСУДАРСТВЕННЫЙ УНИВЕРСИТЕТ СИСТЕМ УПРАВЛЕНИЯ И РАДИОЭЛЕКТРОНИКИ» (ТУСУР)

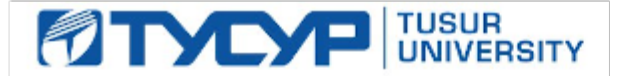

#### УТВЕРЖДАЮ

Директор департамента образования

Документ подписан электронной подписью Сертификат: 1сбсfa0a-52a6-4f49-aef0-5584d3fd4820<br>Владелец: Троян Павел Ефимович Действителен: с 19.01.2016 по 16.09.2019

### РАБОЧАЯ ПРОГРАММА ДИСЦИПЛИНЫ

#### **Web-приложения удаленного управления**

Уровень образования: **высшее образование - бакалавриат** Направление подготовки / специальность: **27.03.04 Управление в технических системах** Направленность (профиль) / специализация: **Управление в робототехнических системах** Форма обучения: **очная** Факультет: **ФВС, Факультет вычислительных систем** Кафедра: **КСУП, Кафедра компьютерных систем в управлении и проектировании** Курс: **4** Семестр: **7** Учебный план набора 2017 года

#### Распределение рабочего времени

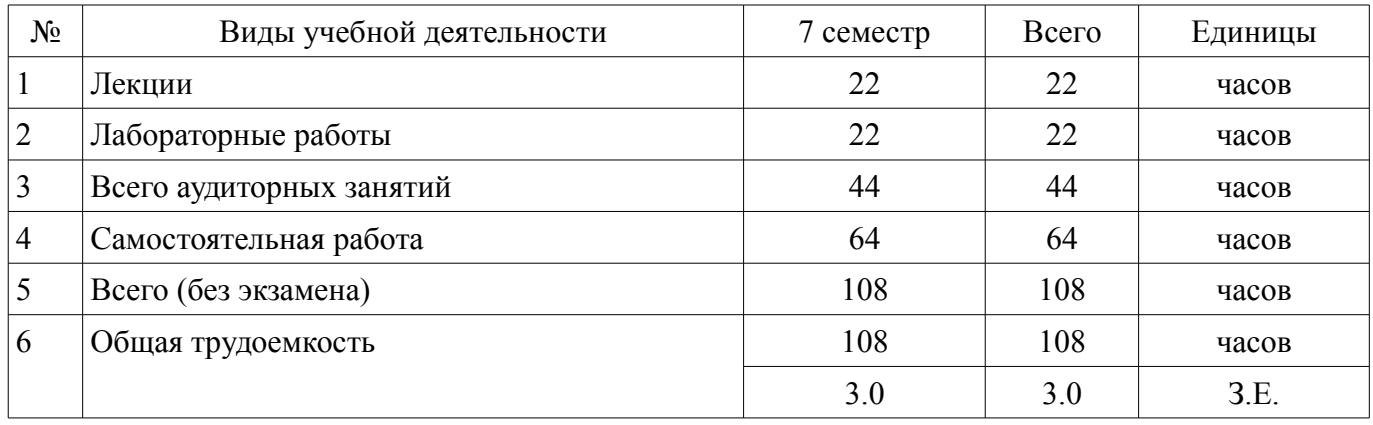

Дифференцированный зачет: 7 семестр

Томск 2018

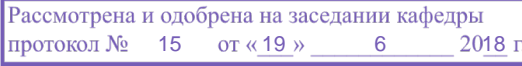

## ЛИСТ СОГЛАСОВАНИЯ

Рабочая программа дисциплины составлена с учетом требований федерального государственного образовательного стандарта высшего образования (ФГОС ВО) по направлению подготовки (специальности) 27.03.04 Управление в технических системах, утвержденного 20.10.2015 года, рассмотрена и одобрена на заседании кафедры КСУП «\_\_\_» \_\_\_\_\_\_\_\_\_\_\_\_\_\_ 20\_\_ года, протокол  $N_2$ .

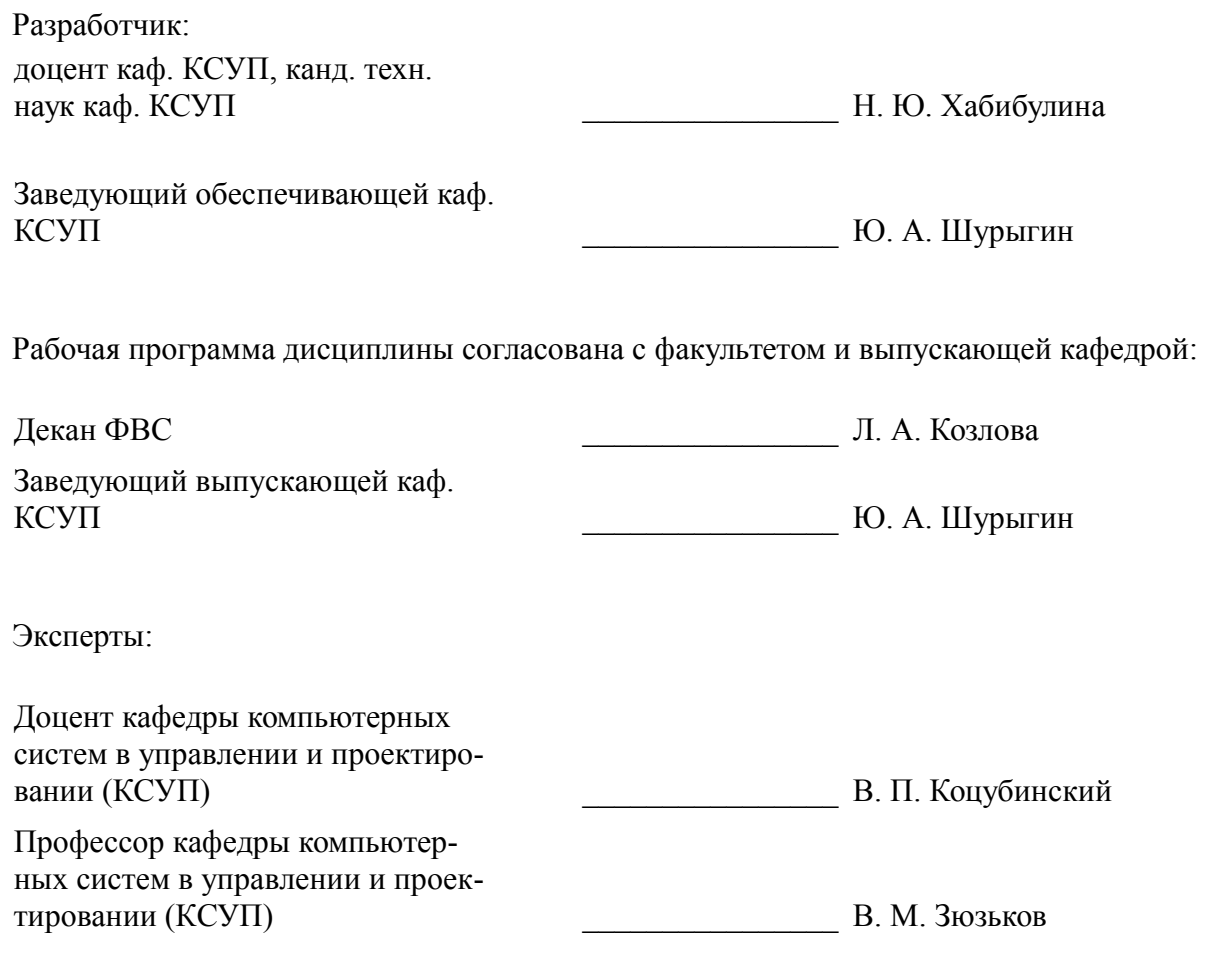

#### **1. Цели и задачи дисциплины**

#### **1.1. Цели дисциплины**

Целью дисциплины является изучение методологических и концептуальных теоретических сведений о технологиях разработки Интернет-приложений, формирование у студентов умений и навыков применения современных методик разработки и сопровождения WEB-приложений удаленного управления, используемых в дальнейшей профессиональной деятельности.

### **1.2. Задачи дисциплины**

– В задачи дисциплины входит изучение основ аппаратных средств разработки WEB-приложений, основных инструментальных средств, используемых для создания WEB-приложений, знакомство с возможностями создания базовых элементов WEB-страниц (текст, графические изображения, звук, анимация и т.п.), с возможностями применения информационных технологий в сети Интернет, с языком программирования Java в контексте создания компьютерных программ, работающих в среде Интернет для удаленного управления, а также освоение практических навыков разработки северных и клиентских приложений удаленного приложения.

#### **2. Место дисциплины в структуре ОПОП**

Дисциплина «Web-приложения удаленного управления» (Б1.В.ДВ.3.2) относится к блоку 1 (вариативная часть).

Предшествующими дисциплинами, формирующими начальные знания, являются: Информационные сети и телекоммуникации, Информационные технологии, Научно-исследовательская работа студентов-1, Объектно-ориентированное программирование, Распределенные базы данных, Технологии создания Интернет-приложений.

Последующими дисциплинами являются: Защита выпускной квалификационной работы, включая подготовку к процедуре защиты и процедуру защиты, Научно-исследовательская работа студентов-2, Научно-исследовательская работа студентов-3, Преддипломная практика.

## **3. Требования к результатам освоения дисциплины**

Процесс изучения дисциплины направлен на формирование следующих компетенций:

– ОПК-7 способностью учитывать современные тенденции развития электроники, измерительной и вычислительной техники, информационных технологий в своей профессиональной деятельности;

– ОПК-9 способностью использовать навыки работы с компьютером, владеть методами информационных технологий, соблюдать основные требования информационной безопасности;

– ПК-10 готовностью к участию в работах по изготовлению, отладке и сдаче в эксплуатацию систем и средств автоматизации и управления;

В результате изучения дисциплины обучающийся должен:

– **знать** - состояние развития современных Интернет-технологий, их место и роль в работе систем управления; - проблемы и направления развития Интернет-технологий и программных средств, применяемых для создания Интернет-приложений; - основные методы и средства автоматизации проектирования современных web-приложений; - основы построения сложных web-узлов.

– **уметь** - применять различные инструментальные средства для разработки Интернетприложений; - ориентироваться в современных информационных технологиях, их возможностях, перспективах развития; - создавать различные элементы мультимедиа, используя при этом современные программно-аппаратные средства; - осуществлять выбор средств и методов для решения поставленных профессиональных задач; - проектировать логическую структуру веб-приложения, выбирать наиболее удобные решения хранения и подачи информации для систем управления.

– **владеть** - инструментами создания web-приложений и перспективами развития современных мультимедийных инструментов, применяемых для создания таких web-приложений; - методикой формирования элементов Интернет-приложений с помощью современных программных средств; - навыками поиска сведений по программированию Интернет-приложений

#### **4. Объем дисциплины и виды учебной работы**

Общая трудоемкость дисциплины составляет 3.0 зачетных единицы и представлена в таблице 4.1.

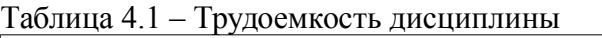

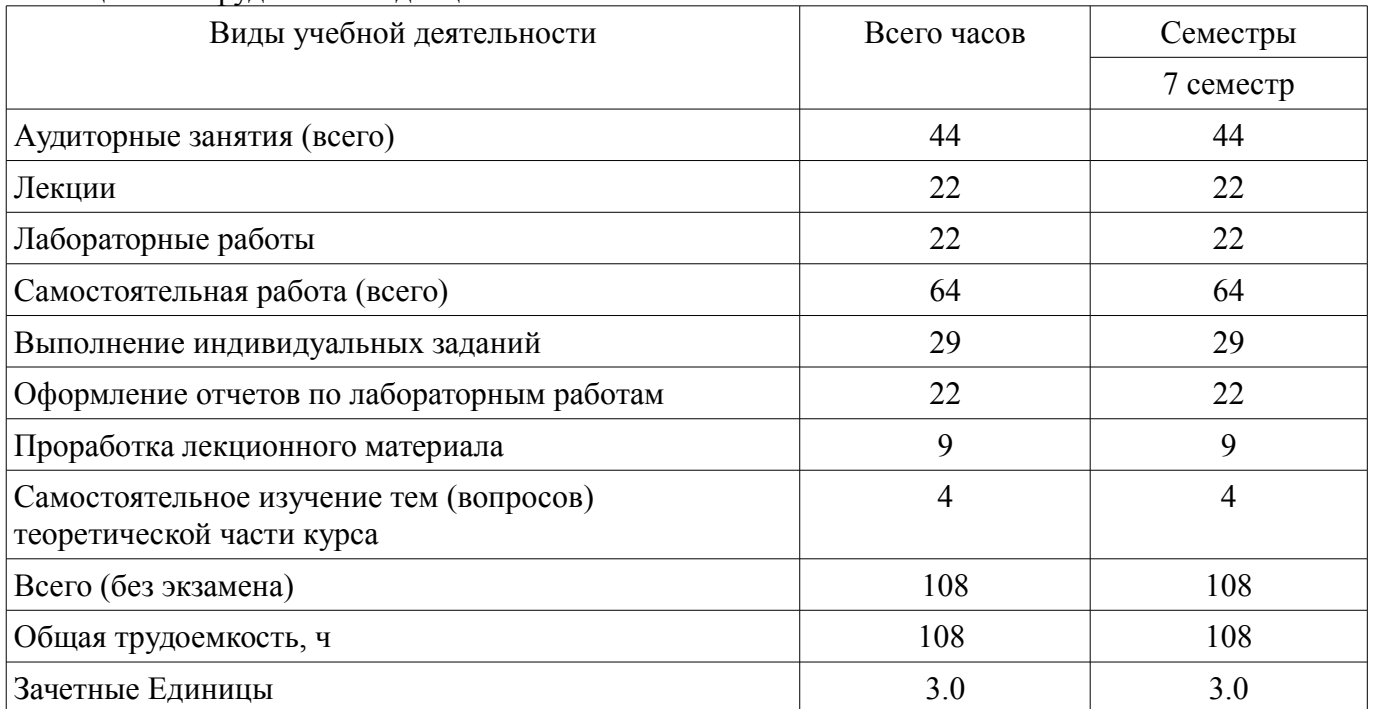

## **5. Содержание дисциплины**

## **5.1. Разделы дисциплины и виды занятий**

Разделы дисциплины и виды занятий приведены в таблице 5.1.

Таблица 5.1 – Разделы дисциплины и виды занятий

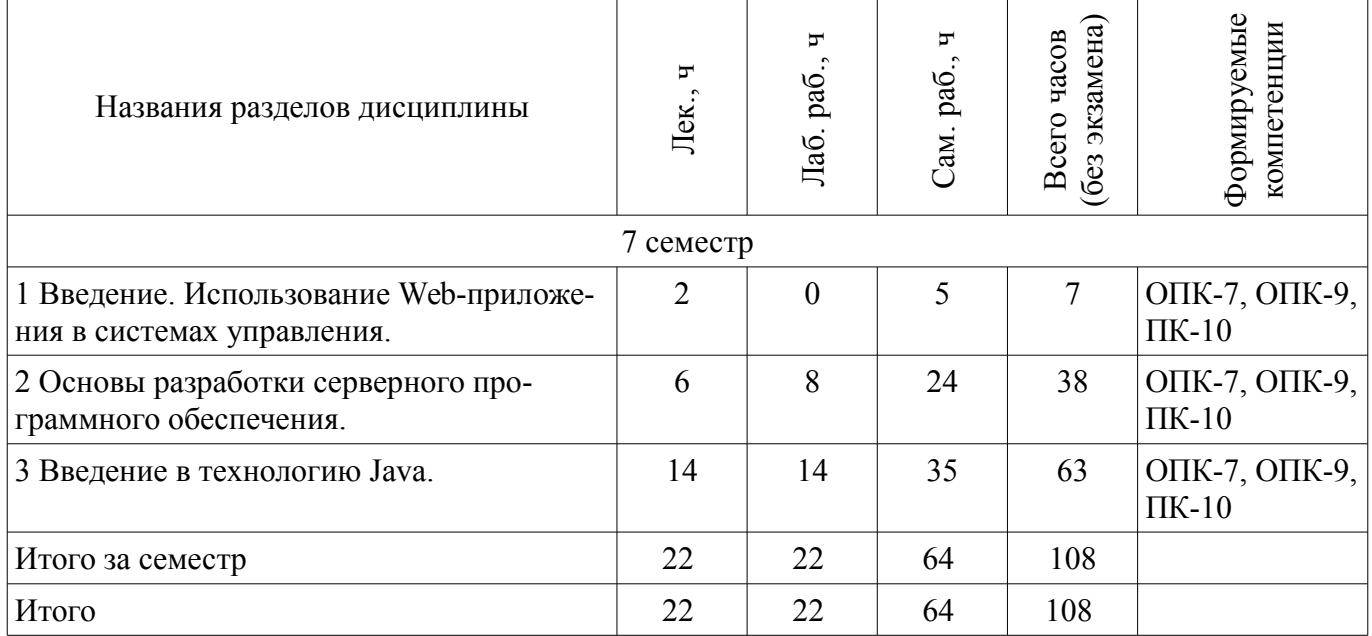

## **5.2. Содержание разделов дисциплины (по лекциям)**

Содержание разделов дисциплин (по лекциям) приведено в таблице 5.2. Таблица 5.2 – Содержание разделов дисциплин (по лекциям)

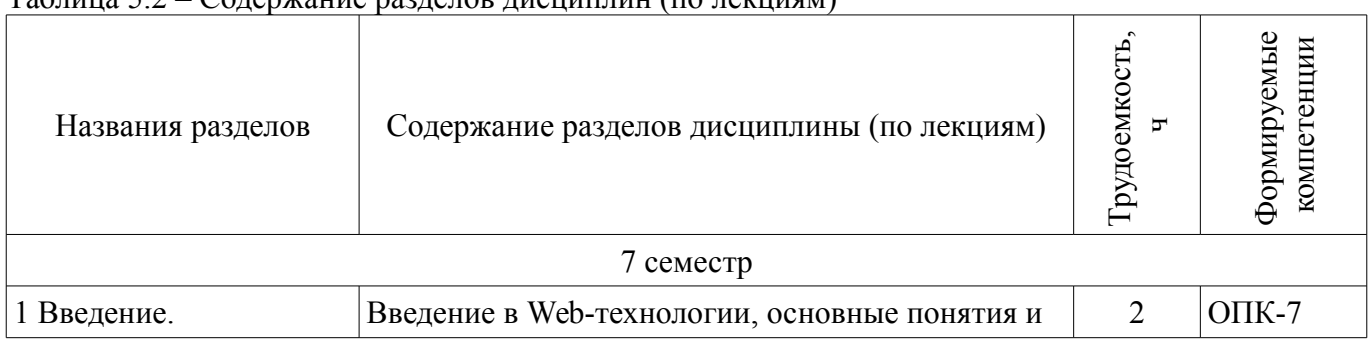

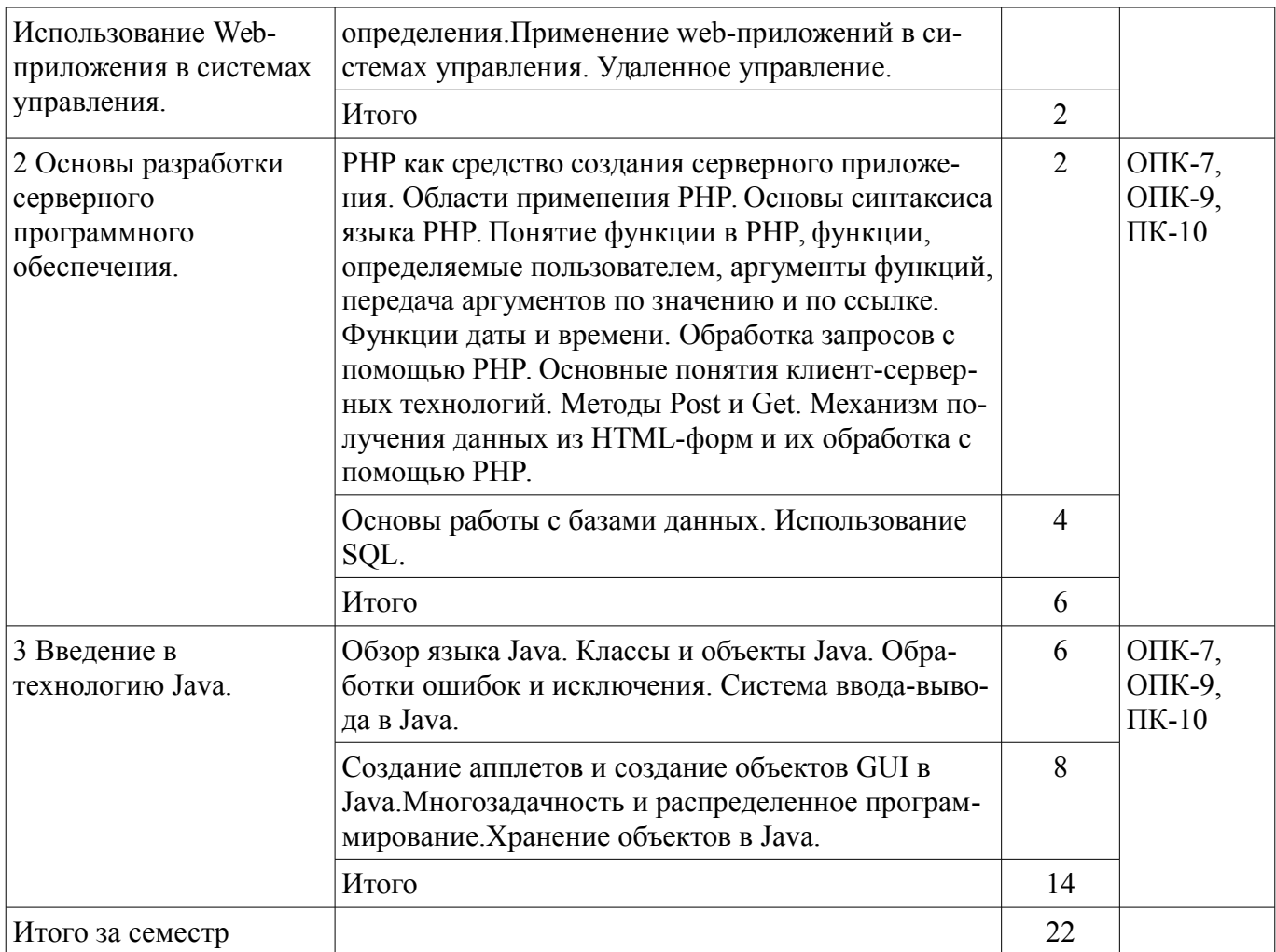

## 5.3. Разделы дисциплины и междисциплинарные связи с обеспечивающими (предыдущими) и обеспечиваемыми (последующими) дисциплинами

Разделы дисциплины и междисциплинарные связи с обеспечивающими (предыдущими) и обеспечиваемыми (последующими) дисциплинами представлены в таблице 5.3. Таблица 53 – Разлелы лисциплины и межлисциплинарные связи

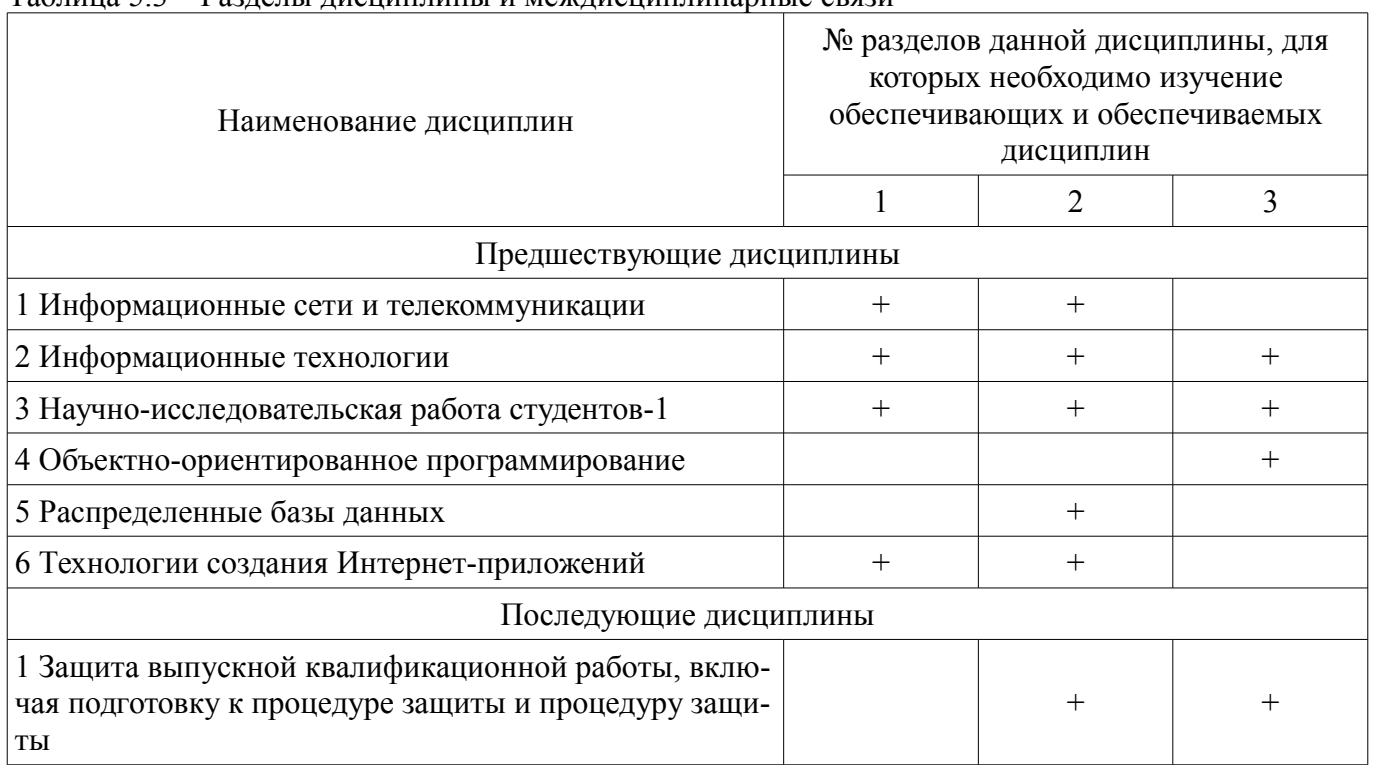

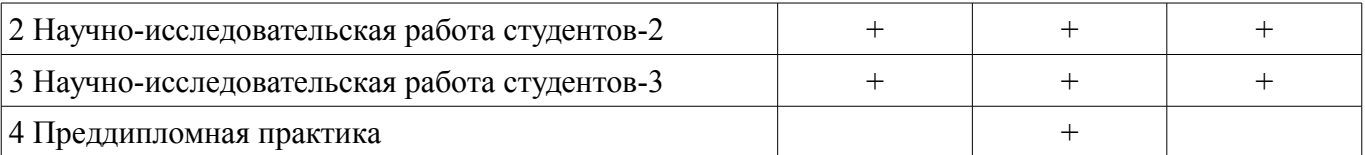

## **5.4. Соответствие компетенций, формируемых при изучении дисциплины, и видов занятий**

Соответствие компетенций, формируемых при изучении дисциплины, и видов занятий представлено в таблице 5.4.

Таблица 5.4 – Соответствие компетенций, формируемых при изучении дисциплины, и видов занятий

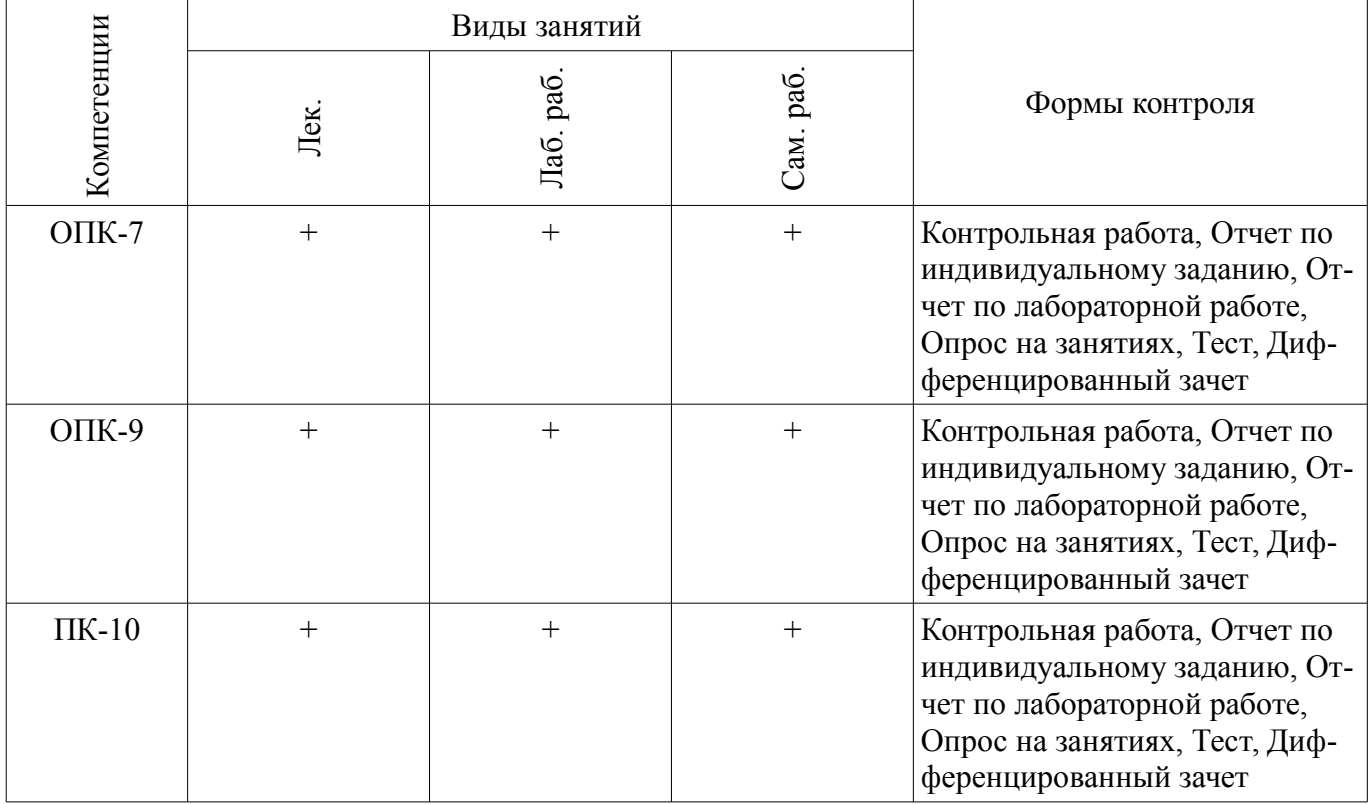

# **6. Интерактивные методы и формы организации обучения**

Не предусмотрено РУП.

## **7. Лабораторные работы**

Наименование лабораторных работ приведено в таблице 7.1. Таблица 7.1 – Наименование лабораторных работ

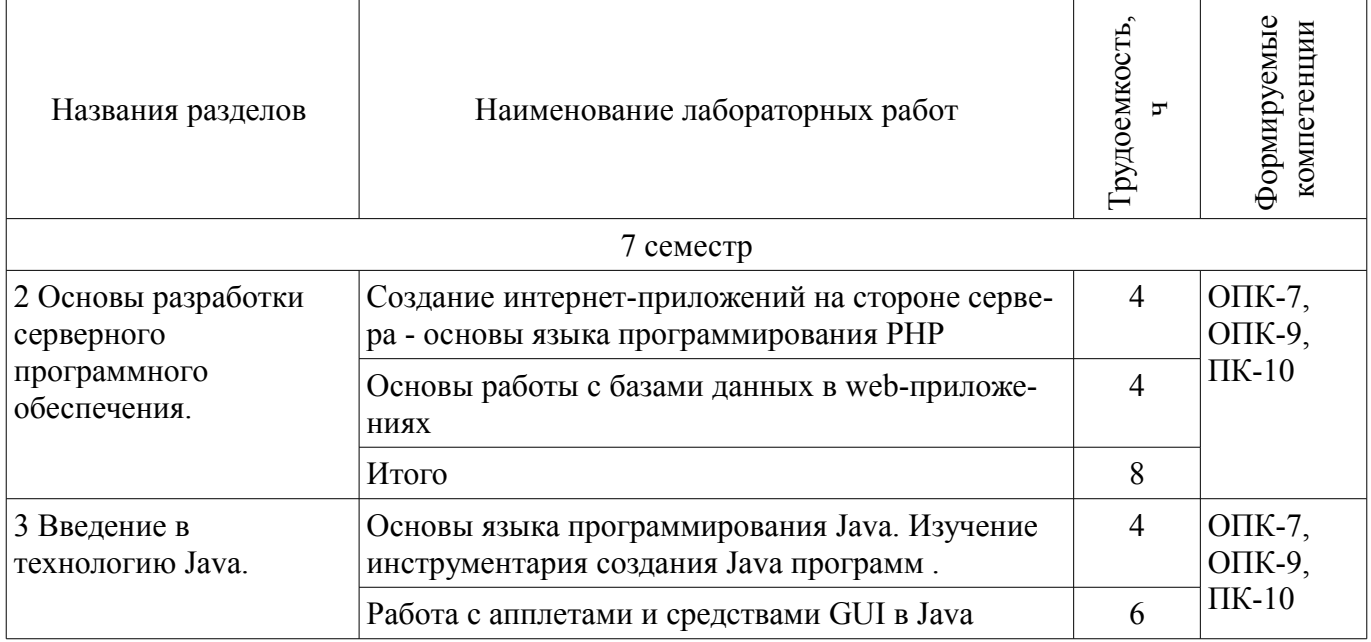

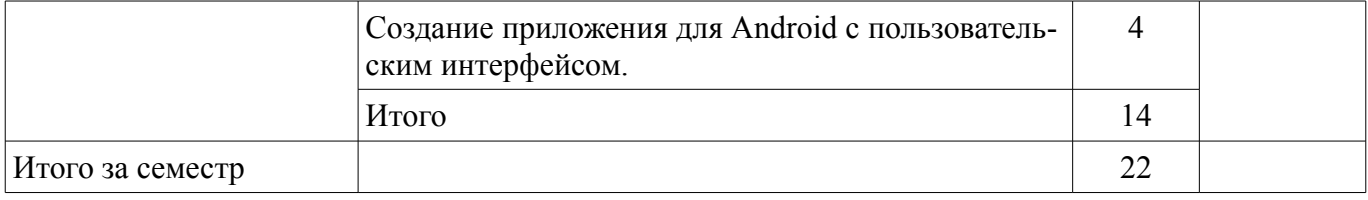

### **8. Практические занятия (семинары)**

Не предусмотрено РУП.

## **9. Самостоятельная работа**

Виды самостоятельной работы, трудоемкость и формируемые компетенции представлены в таблице 9.1.

Таблица 9.1 – Виды самостоятельной работы, трудоемкость и формируемые компетенции

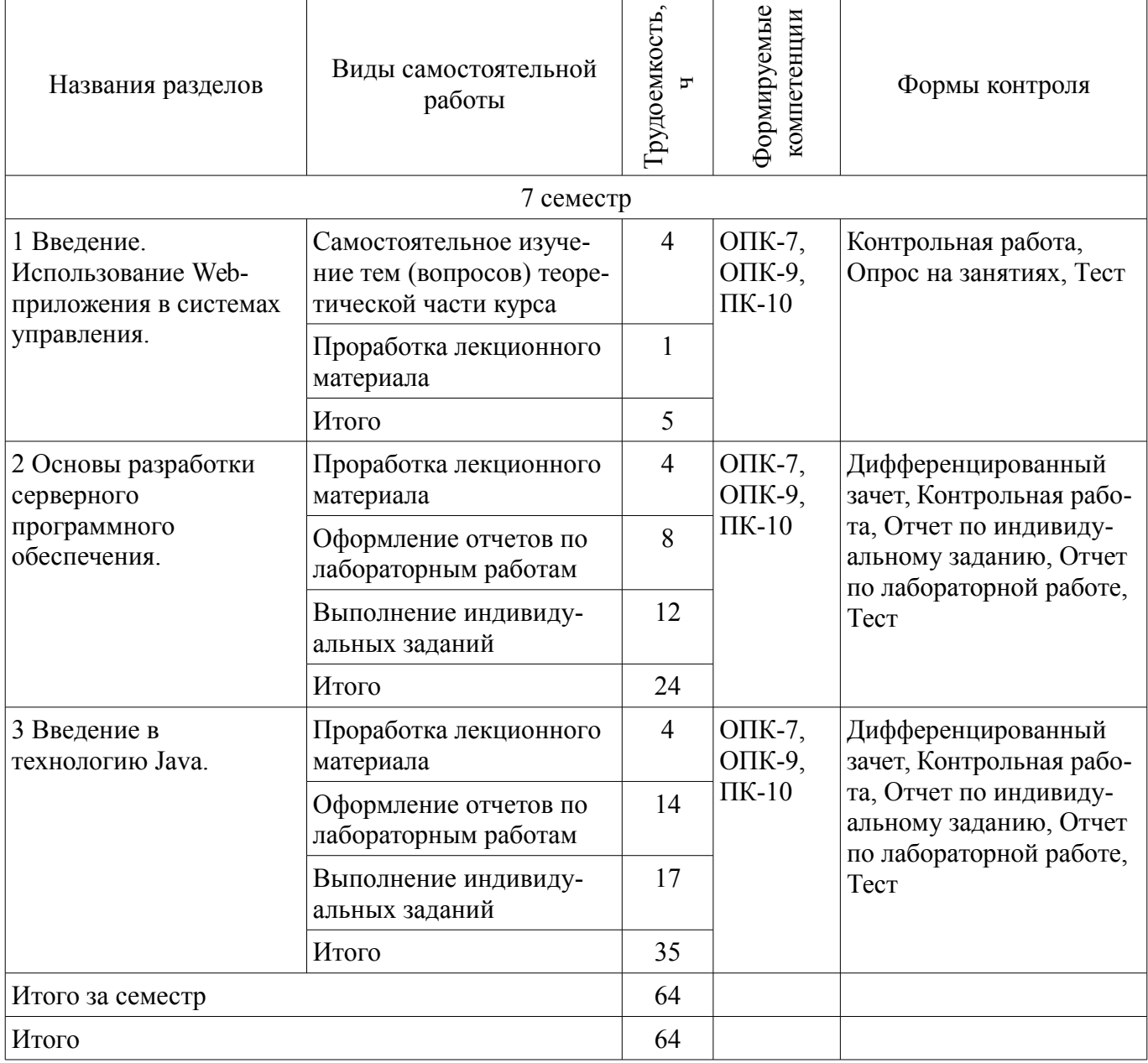

#### **10. Курсовой проект / курсовая работа**

Не предусмотрено РУП.

## **11. Рейтинговая система для оценки успеваемости обучающихся**

#### **11.1. Балльные оценки для элементов контроля**

Таблица 11.1 – Балльные оценки для элементов контроля

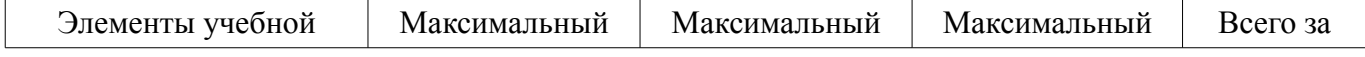

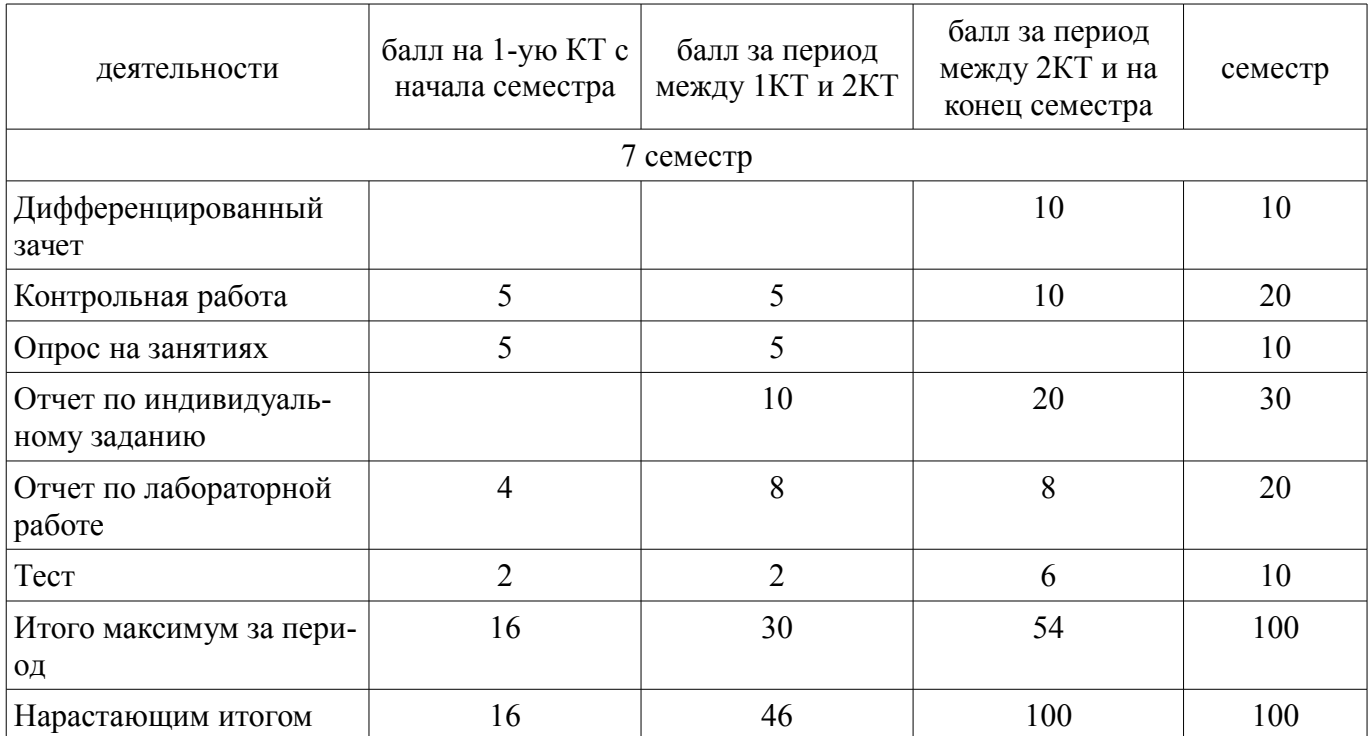

## **11.2. Пересчет баллов в оценки за контрольные точки**

Пересчет баллов в оценки за контрольные точки представлен в таблице 11.2. Таблица 11.2 – Пересчет баллов в оценки за контрольные точки

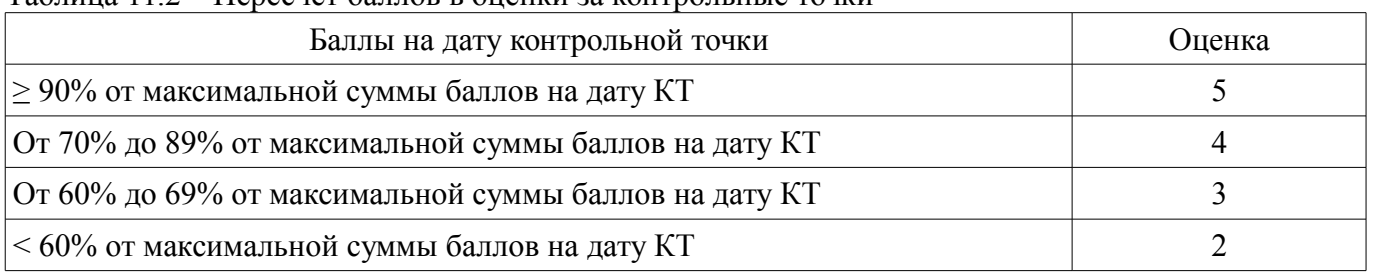

## **11.3. Пересчет суммы баллов в традиционную и международную оценку**

Пересчет суммы баллов в традиционную и международную оценку представлен в таблице 11.3.

Таблица 11.3 – Пересчет суммы баллов в традиционную и международную оценку

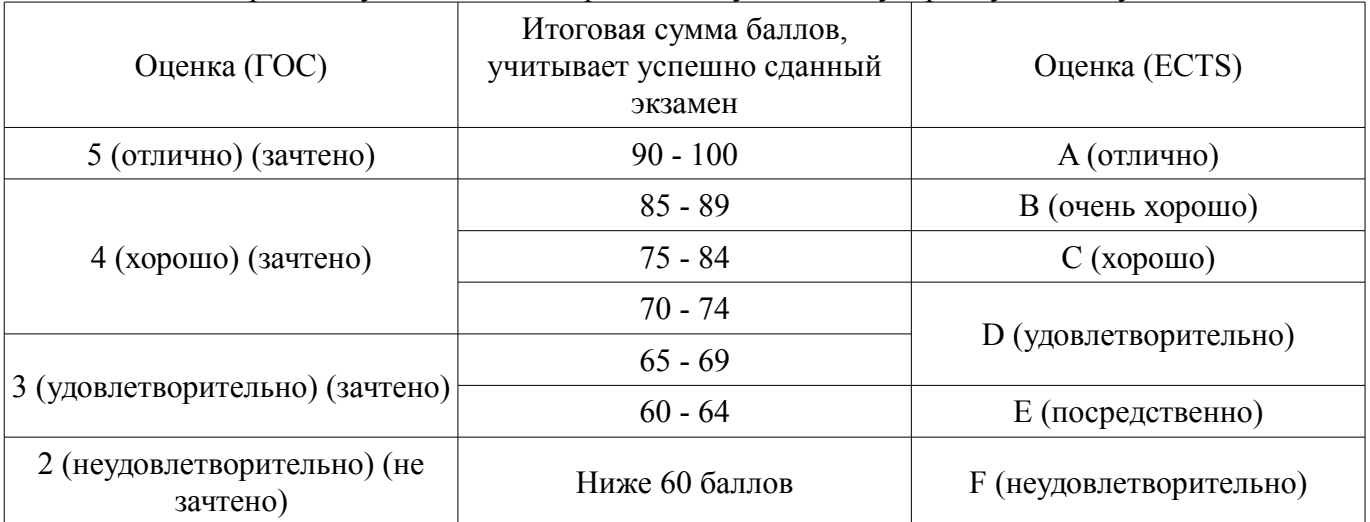

#### **12. Учебно-методическое и информационное обеспечение дисциплины**

## **12.1. Основная литература**

1. Головин, И. Г. Языки и методы программирования [Текст] : учебник для вузов / И. Г. Головин, И. А. Волкова. - М. : Академия, 2012. - 304 с. (наличие в библиотеке ТУСУР - 30 экз.)

2. Гарднер Л., Григсби Д. Разработка веб-сайтов для мобильных устройств. - Санкт-Петербург [Электронный ресурс]: Питер, 2013 г. , 448 с. - Режим доступа: https://ibooks.ru/reading.php? productid=338611 (дата обращения: 09.07.2018).

## **12.2. Дополнительная литература**

1. Джош, Л. Современный PHP. Новые возможности и передовой опыт / Л. Джош ; пер. с англ. Рагимов Р.Н.. — Электрон. дан. — Москва [Электронный ресурс]: ДМК Пресс, 2016. — 304 с. - Режим доступа: https://e.lanbook.com/book/93269 (дата обращения: 09.07.2018).

2. Бурнет Эд. Привет, Android! Разработка мобильных приложений. - Санкт-Петербург [Электронный ресурс]: Питер, 2012 г. , 256 с. - Режим доступа: https://ibooks.ru/reading.php? productid=339934 (дата обращения: 09.07.2018).

3. Аллан А. Программирование для мобильных устройств на iOS. - Санкт-Петербург [Электронный ресурс]: Питер, 2012 г. , 416 с. - Режим доступа: https://ibooks.ru/reading.php? productid=28600 (дата обращения: 09.07.2018).

#### **12.3. Учебно-методические пособия**

## **12.3.1. Обязательные учебно-методические пособия**

1. Разработка мобильных приложений под Android. [Электронный ресурс]: учебно-методическое пособие / Варакин М. - УЦ "Специалист" при МГТУ им.Баумана, 2012. - 128с. (лабораторные работы - стр.5-108; самостоятельная работа - стр.109-127) - Режим доступа: http://new.kcup.tusur.ru/library/razrabotka-mobilnyh-prilozhenij-pod-android-varakin-m (дата обращения: 09.07.2018).

#### **12.3.2. Учебно-методические пособия для лиц с ограниченными возможностями здоровья и инвалидов**

Учебно-методические материалы для самостоятельной и аудиторной работы обучающихся из числа лиц с ограниченными возможностями здоровья и инвалидов предоставляются в формах, адаптированных к ограничениям их здоровья и восприятия информации.

## **Для лиц с нарушениями зрения:**

- в форме электронного документа;
- в печатной форме увеличенным шрифтом.

### **Для лиц с нарушениями слуха:**

- в форме электронного документа;
- в печатной форме.

## **Для лиц с нарушениями опорно-двигательного аппарата:**

- в форме электронного документа;
- в печатной форме.

#### **12.4. Профессиональные базы данных и информационные справочные системы**

- 1. http://edu.tusur.ru
- 2. http://new.kcup.tusur.ru/library, htpp://kcup.tusur.ru
- 3. http://e.lanbook.com.
- 4. http://lib.tusur.ru/
- 5. https://lib.tusur.ru/ru/resursy/bazy-dannyh
- 6. http://protect.gost.ru/
- 7. https://lib.tusur.ru/ru/resursy/bazy-dannyh/uis-rossiya
- 8. https://elibrary.ru/defaultx.asp
- 9. http://www.tehnorma.ru/

## **13. Материально-техническое обеспечение дисциплины и требуемое программное обеспечение**

## **13.1. Общие требования к материально-техническому и программному обеспечению дисциплины**

## **13.1.1. Материально-техническое и программное обеспечение для лекционных занятий**

Для проведения занятий лекционного типа, групповых и индивидуальных консультаций, текущего контроля и промежуточной аттестации используется учебная аудитория с количеством по-

садочных мест не менее 22-24, оборудованная доской и стандартной учебной мебелью. Имеются демонстрационное оборудование и учебно-наглядные пособия, обеспечивающие тематические иллюстрации по лекционным разделам дисциплины.

#### **13.1.2. Материально-техническое и программное обеспечение для лабораторных работ**  Лаборатория САПР

учебная аудитория для проведения занятий практического типа, учебная аудитория для проведения занятий лабораторного типа, помещение для самостоятельной работы

634034, Томская область, г. Томск, Вершинина улица, д. 74, 321 ауд.

Описание имеющегося оборудования:

- Интерактивная доска SmartBOARD;
- Монитор SVGA;
- Монитор 17,0" LG FLATRON L1750SQ SN (10 шт.);
- Проектор LG RD-DX 130;
- ПЭВМ -"PENTIUM-386"- 7;
- Системный блок Intel Cekeron 2.93CHz КС-1 (2 шт.);
- Системный блок Intel Cekeron 2.93CHz КС-3;
- Экран;
- Доска маркерная;
- Комплект специализированной учебной мебели;
- Рабочее место преподавателя.

Программное обеспечение:

- Far Manager
- Foxit Reader
- Microsoft PowerPoint Viewer
- Microsoft Word Viewer
- MySQL
- Windows 10 Enterprise

#### **13.1.3. Материально-техническое и программное обеспечение для самостоятельной работы**

Для самостоятельной работы используются учебные аудитории (компьютерные классы), расположенные по адресам:

- 634050, Томская область, г. Томск, Ленина проспект, д. 40, 233 ауд.;
- 634045, Томская область, г. Томск, ул. Красноармейская, д. 146, 201 ауд.;
- 634034, Томская область, г. Томск, Вершинина улица, д. 47, 126 ауд.;
- 634034, Томская область, г. Томск, Вершинина улица, д. 74, 207 ауд.

Состав оборудования:

- учебная мебель;
- компьютеры класса не ниже ПЭВМ INTEL Celeron D336 2.8ГГц. 5 шт.;

- компьютеры подключены к сети «Интернет» и обеспечивают доступ в электронную информационно-образовательную среду университета.

Перечень программного обеспечения:

- Microsoft Windows;
- OpenOffice;
- Kaspersky Endpoint Security 10 для Windows;
- 7-Zip;
- Google Chrome.

## **13.2. Материально-техническое обеспечение дисциплины для лиц с ограниченными возможностями здоровья и инвалидов**

Освоение дисциплины лицами с ограниченными возможностями здоровья и инвалидами

# $38255$  and  $10$

осуществляется с использованием средств обучения общего и специального назначения.

При занятиях с обучающимися **с нарушениями слуха** предусмотрено использование звукоусиливающей аппаратуры, мультимедийных средств и других технических средств приема/передачи учебной информации в доступных формах, мобильной системы преподавания для обучающихся с инвалидностью, портативной индукционной системы. Учебная аудитория, в которой занимаются обучающиеся с нарушением слуха, оборудована компьютерной техникой, аудиотехникой, видеотехникой, электронной доской, мультимедийной системой.

При занятиях с обучающимися **с нарушениями зрениями** предусмотрено использование в лекционных и учебных аудиториях возможности просмотра удаленных объектов (например, текста на доске или слайда на экране) при помощи видеоувеличителей для комфортного просмотра.

При занятиях с обучающимися **с нарушениями опорно-двигательного аппарата** используются альтернативные устройства ввода информации и другие технические средства приема/передачи учебной информации в доступных формах, мобильной системы обучения для людей с инвалидностью.

### **14. Оценочные материалы и методические рекомендации по организации изучения дисциплины**

#### **14.1. Содержание оценочных материалов и методические рекомендации**

Для оценки степени сформированности и уровня освоения закрепленных за дисциплиной компетенций используются оценочные материалы в составе:

#### **14.1.1. Тестовые задания**

1. Какие из следующих строк скомпилируются без ошибки?  $\gg$  int i = 32565; - float  $f = 7.0$ ; - char  $c = "z":$ - byte  $b = 255$ ;  $-$  boolean  $n = null$ : 2. Какие из следующих строк скомпилируются без ошибки? int  $j = '$ ъ'; float  $f = 7.0$ ; char  $c = "z";$ byte  $b = 255$ ; boolean  $n = null$ ; 3. Какие варианты записи оператора условного перехода корректны? if  $(i < j)$  { System.out.print("-1-"); } if  $(i \leq j)$  then System.out.print("-2-"); if  $i < j$  { System.out.print("-3-"); } if  $[i \leq j]$  System.out.print("-4-"); if  $\{i \leq j\}$  then System.out.print("-6-"); 4.Какие варианты записи оператора условного перехода корректны? if  $(i \leq j)$  System.out.print("-5-"); if  $(i \le j)$  then System.out.print("-2-"); if  $i < j$  { System.out.print("-3-"); } if [i<j] System.out.print("-4-"); if  $\{i \leq j\}$  then System.out.print("-6-"); 5. Какие из следующих идентификаторов являются корректными? \_int; 2int; int  $#$ ;  $\#int$  $\#$ int 6. Float  $f1 = new Float(Float.NaN)$ ; Float  $f2$  = new Float(Float.NaN);

System.out.println(""+  $(f1 = f2)$ +" "+f1.equals $(f2)$ +" "+ $(F$ loat.NaN =  $F$ loat.NaN));

Что будет выведено в результате выполнения данного куска кода:

a) false false false 6) false true false B) true true false r) false true true 7. Integer  $a = 120$ ; Integer  $b = 120$ ; Integer  $c = 130$ ; Integer  $d = 130$ ; System.out.println( $a == b$ ); System.out.println $(c=-d)$ :

В результате выполнения данного кода будет выведено:

```
a) true true
6) false false
B) false true
r) true false
8. class Mountain {
static String name = "Himalaya";
static Mountain getMountain() {
System.out.println("Getting Name");
return null;
₹
public static void main(String[] args) {
System.out.println( getMountain().name );
```
Что произойдет при попытке выполнения данного кода:

а) Будет выведено «Himalaya» но НЕ будет выведено «Getting Name,

б) Будет выведено "Getting Name » и «Himalaya»

в) Ничего не будет выведено

г) Будет выброшен NullPointerException

д) Будет выведено «Getting Name », а потом выброшено NullPointerException 9. Дана сигнатура метода:

public static <E extends CharSequence> List <? super E> doIt(List <E> nums) Который вызывается как-то так: result =  $doft(in)$ ;

Какого типа должны быть result и in?

a) ArrayList<String> in; List<CharSequence> result;  $\delta$ ) List<String> in: List<Object> result: B) ArrayList<String> in: List result: r) List<CharSequence> in; List<CharSequence> result; д) ArrayList<Object> in; List<CharSequence> result; 10. public static void doIt(String String)  $\frac{1}{1}$ int  $i = 10$ : i : for (int k = 0 ; k < 10; k + + )  $\frac{1}{2}$ 

```
System.out.println(String + i); //3
if( k*k > 10) continue i; //4
} 
}
```
Данный код:

```
Не скомпилируется из-за строки 1 
Не скомпилируется из-за строки 2 
Не скомпилируется из-за строки 3 
Не скомпилируется из-за строки 4 
Скомпилируется и запустится без проблем 
11. public class Main { 
static void method(int... a) { 
System.out.println("inside int..."); 
} 
static void method(long a, long b) { 
System.out.println("inside long"); 
} 
static void method(Integer a, Integer b) { 
System.out.println("inside INTEGER"); 
} 
public static void main(String[] args) { 
int a = 2;
int b = 3;
method(a,b);} 
}
```
В результате мы получим:

```
Ошибку компиляции 
Ошибку времени выполнения 
«inside int...» 
«inside long» 
«inside INTEGER» 
12. class Super { static String ID = "QBANK"; }
class Sub extends Super{ 
static { System.out.print("In Sub"); } 
} 
class Test{ 
public static void main(String[] args) { 
System.out.println(Sub.ID); 
} 
}
```
В результате выполнения данного кода:

Он даже не скомпилируется Результат зависит от реализации JVM Будет выведено «QBANK» Будет выведено «In Sub» и «QBANK» Все ответы неверны 13. Имеется два класса:

```
\frac{1}{\sin} file A.java
package p1;
public class A{
protected int i = 10;
public int getI() { return i; }
₹
\frac{1}{\pi} file B.java
package p2;
import p1.*;
public class B extends A
public void process(A a) {
a.i = a.i*2;₹
public static void main(String[] args) {
A a = new B();
B b = new B();
b. process(a);System.out.println(a.getI());
ł
```
В результате выполнения класса В мы получим:

```
Будет выведено «20»
Будет выведено «10»
Код не скомпилирутся
Возникнет ошибка времени выполнения
Все ответы неверны
14. Какие из следующих утверждений истинные?
a-nonstatic-метод не может быть вызван из статического метода;
b-static-метод не может быть вызван из нестатического метода;
c-private-метод не может быть вызван из другого метода этого класса;
d-final-метод не может быть статическим.
15. classA{publicA() {System.out.print("Создание класса А. ");}}
class B extends A{ public B(){System.out.print("Создание класса В. ");}}
class C extends B{public C(){System.out.print("Создание класса С.");}}
public class testClass {
public static void main(String[] args) { C e = new C(); }}
Что выведется в результате?
Созлание класса А.
Созлание класса В.
Создание класса С.
16. int x=0:
for(int count=10; count < 5; count++){
x \leftarrow \text{count}:
Чему равна х?
\theta1020
25
16. int i = 0;
for (int i = 0; i < 10; i++)
```

```
i = i++;
```
System.out.println $(i)$ ; Что выведется в результате?

 $\theta$ 

5

 $10$ 12

17. Область исходного кода программы, из которой допустим нормальный доступ к связанному с идентификатором объекту, называется?

Видимостью Доступностью Отвественностью Загрузкой 18. Инкапсулированные в классе процедуры и функции называются? Метолы События Поля Объекты 19. В момент времени объект характеризуется:? Свойствами Полями Характеристиками Показателями

20. Объединение полей данных и процедур и функций, работающих с этими данными, в единый пакет, при наличии специальных правил доступа к элементам пакета?

Инкапсуляция Наслелование Полиморфизм Объединение

## 14.1.2. Темы контрольных работ

Стандартные сервисы Интернет. Основные конструкции формирования статических и динамических страниц

Приложения удаленного управления

#### 14.1.3. Темы опросов на занятиях

Какие средства используются для разработки серверного приложения Опишите структуру приложения для удаленного управления Опишите функции каждого элемента сиситемы удаленного управления Какие технологии используются для создания мобильного приложения удаленного управле-

ния

## 14.1.4. Темы индивидуальных заданий

Создание приложения для Android с пользовательским интерфейсом. Создание web-приложения для удаленного управления.

#### 14.1.5. Вопросы дифференцированного зачета

Опишите метасимволы поиска совпадений

Напишите скрипт, заменяющий в данном предложении все русские буквы «е» (без учета регистра) на буквы «F» «Скоро зачетная неделя, сессия, а потом - солнечное лето!»

Как реализовать горизонтальное расположение блоков?

Какой тег используется для создания встроенного стиля CSS?

Напишите скрипт, добавляющий введенную с экрана запись в таблицу базы данных (например, таблица содержит три поля: система, дата опроса и значение показателя).

Опишите метод replace для работы с шаблонами

## 14.1.6. Темы лабораторных работ

Создание интернет-приложений на стороне сервера - основы языка программирования PHP

Основы работы с базами данных в web-приложениях

Основы языка программирования Java. Изучение инструментария создания Java программ .

Работа с апплетами и средствами GUI в Java

Создание приложения для Android с пользовательским интерфейсом.

#### **14.1.7. Методические рекомендации**

Лекционный теоретический материал закрепляется на лабораторных работах, которые проводятся по основным разделам дисциплины. Предусмотрены домашние задания.

Текущий контроль осуществляется тестовым контролем на лекциях, проведением контрольных работ и устного опроса студентов на лабораторных работах.

## **14.2. Требования к оценочным материалам для лиц с ограниченными возможностями здоровья и инвалидов**

Для лиц с ограниченными возможностями здоровья и инвалидов предусмотрены дополнительные оценочные материалы, перечень которых указан в таблице 14.

Таблица 14 – Дополнительные материалы оценивания для лиц с ограниченными возможностями здоровья и инвалидов

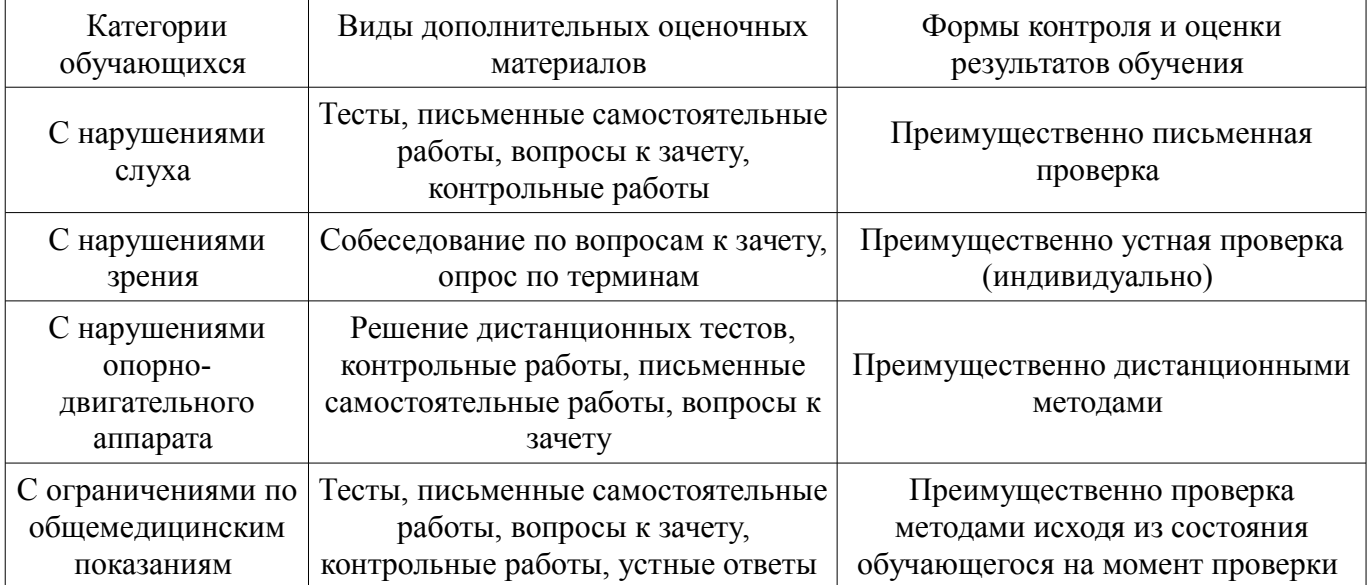

## **14.3. Методические рекомендации по оценочным материалам для лиц с ограниченными возможностями здоровья и инвалидов**

Для лиц с ограниченными возможностями здоровья и инвалидов предусматривается доступная форма предоставления заданий оценочных средств, а именно:

- в печатной форме;
- в печатной форме с увеличенным шрифтом;
- в форме электронного документа;
- методом чтения ассистентом задания вслух;
- предоставление задания с использованием сурдоперевода.

Лицам с ограниченными возможностями здоровья и инвалидам увеличивается время на подготовку ответов на контрольные вопросы. Для таких обучающихся предусматривается доступная форма предоставления ответов на задания, а именно:

- письменно на бумаге;
- набор ответов на компьютере;
- набор ответов с использованием услуг ассистента;
- представление ответов устно.

Процедура оценивания результатов обучения лиц с ограниченными возможностями здоровья и инвалидов по дисциплине предусматривает предоставление информации в формах, адаптированных к ограничениям их здоровья и восприятия информации:

#### **Для лиц с нарушениями зрения:**

– в форме электронного документа;

#### – в печатной форме увеличенным шрифтом.

## **Для лиц с нарушениями слуха:**

- в форме электронного документа;
- в печатной форме.

# **Для лиц с нарушениями опорно-двигательного аппарата:**

- в форме электронного документа;
- в печатной форме.

При необходимости для лиц с ограниченными возможностями здоровья и инвалидов процедура оценивания результатов обучения может проводиться в несколько этапов.